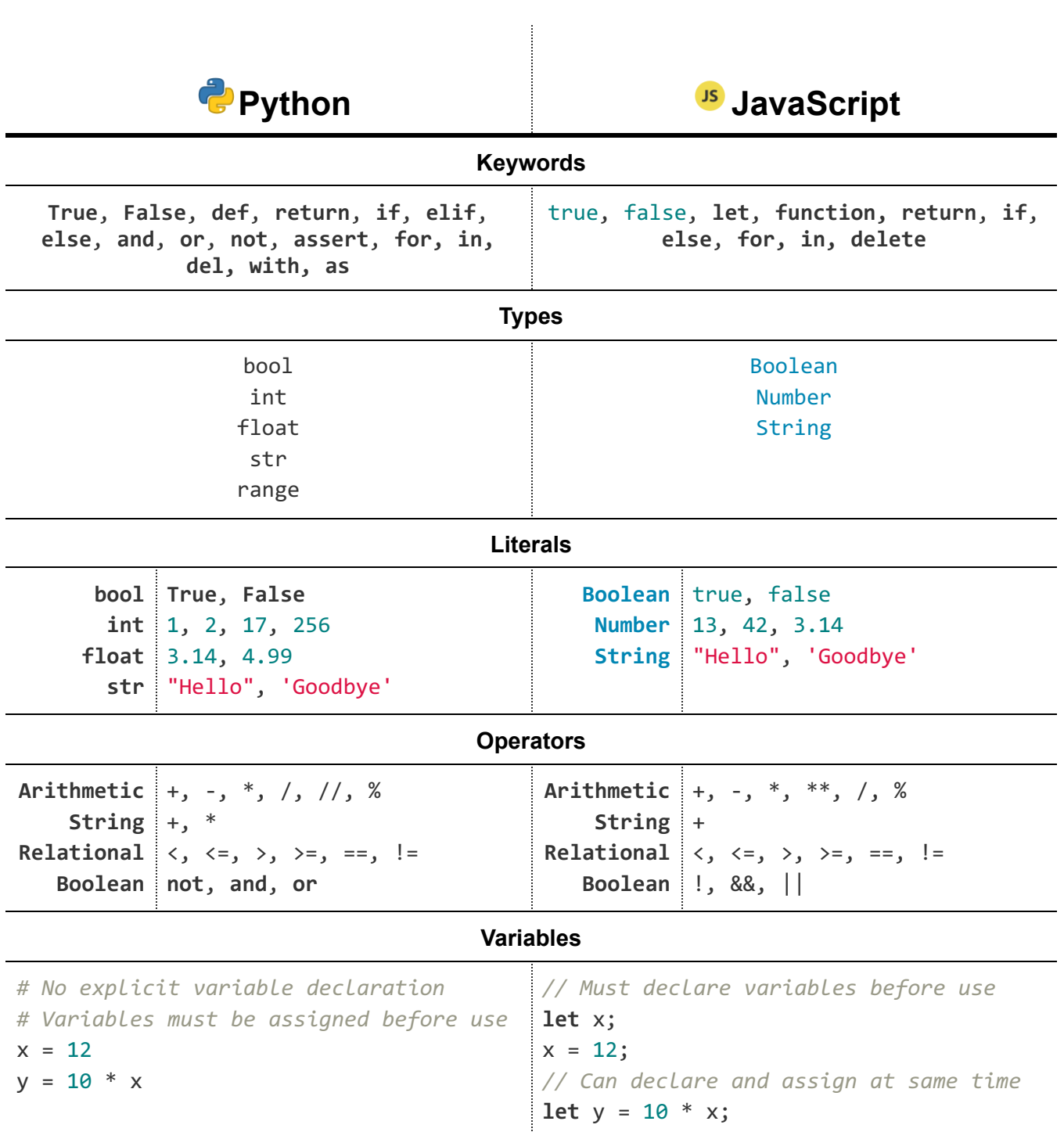

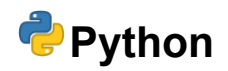

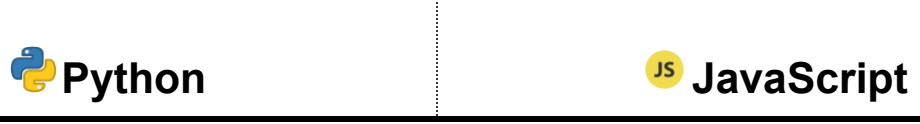

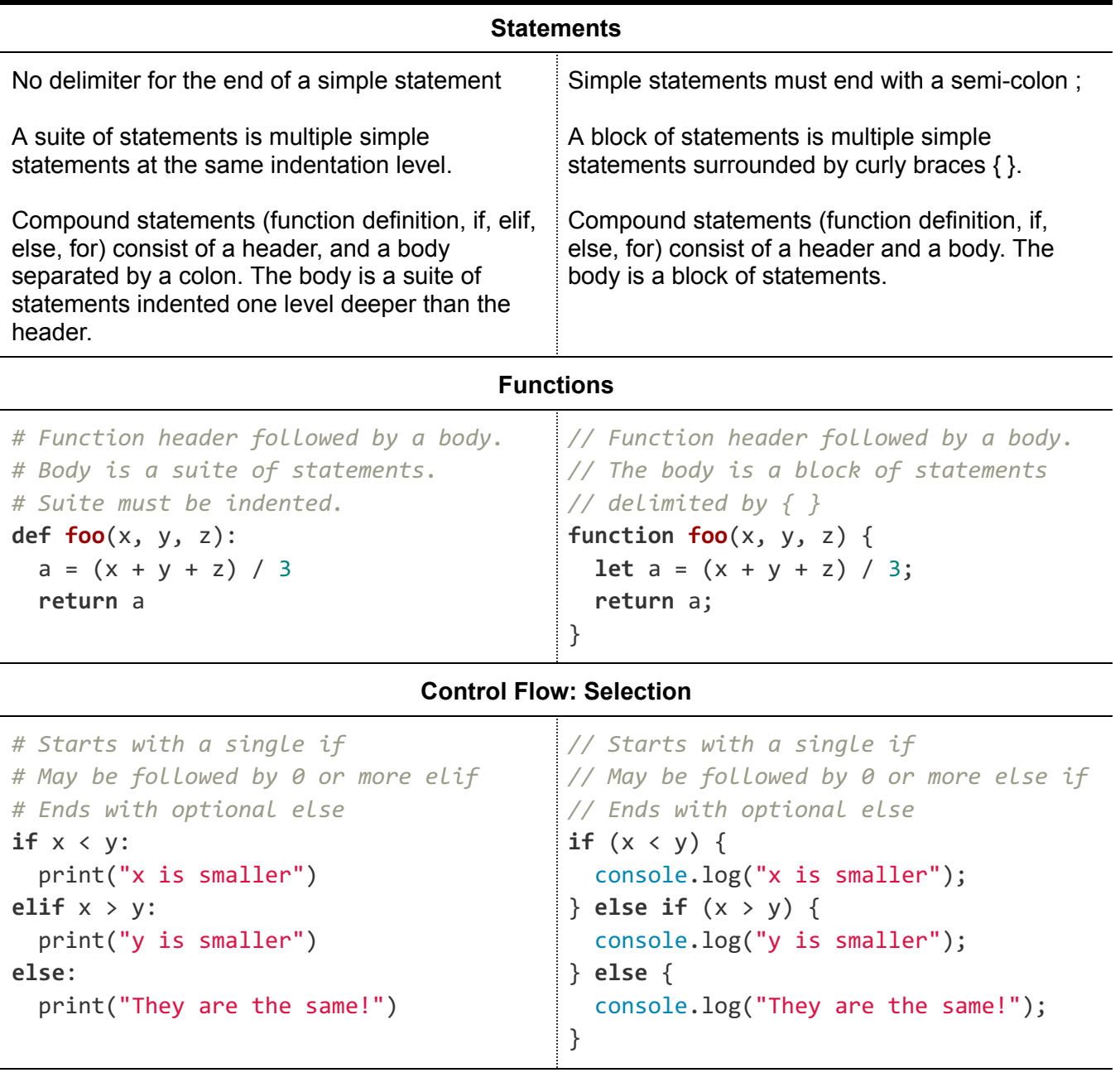

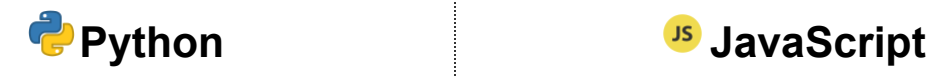

## **Control Flow: Repetition**

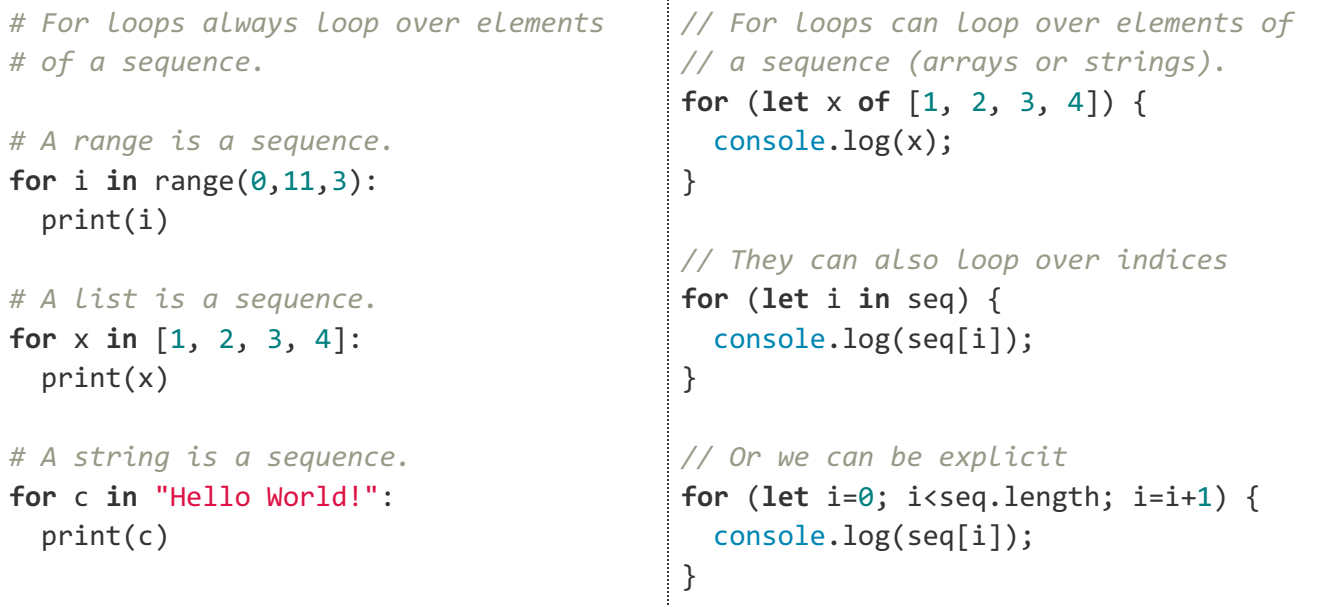

## **Ordered Collections**

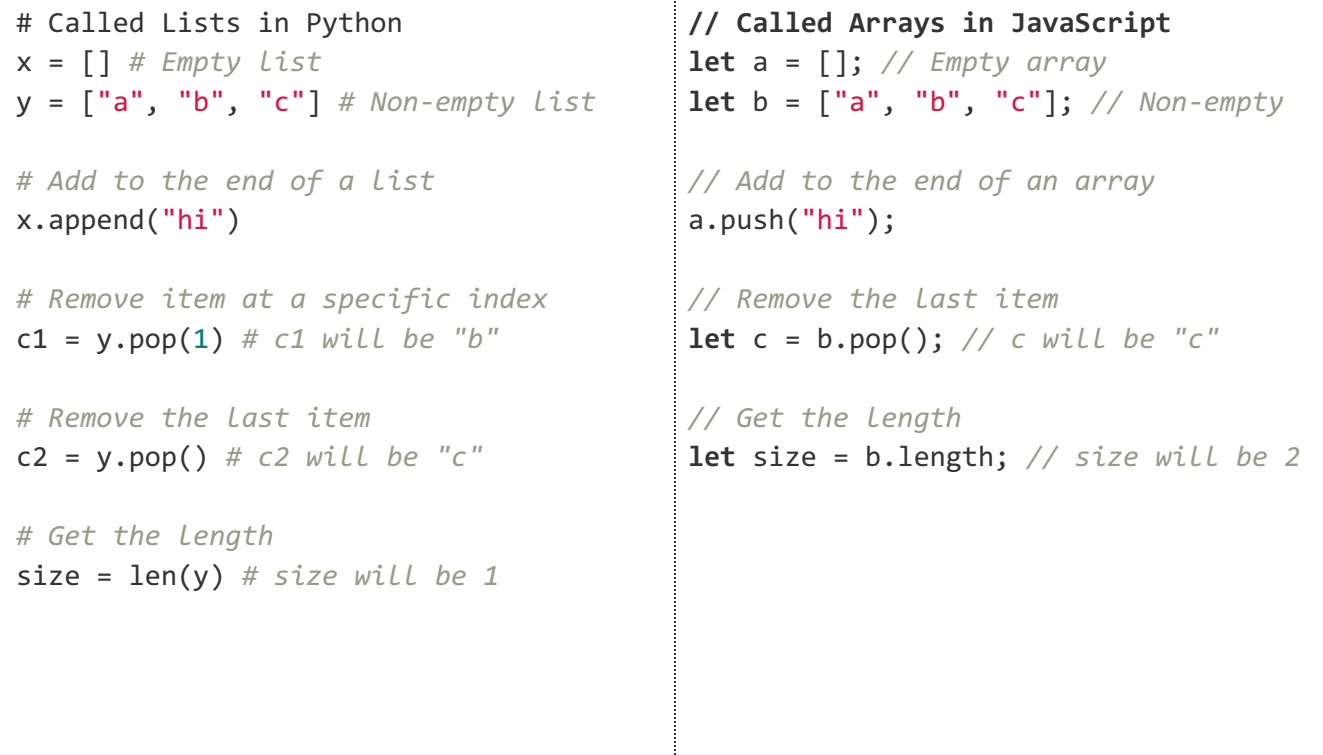

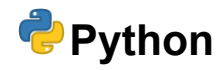

# **Python JavaScript**

### **Associative Collections**

*# Called Dictionaries in Python* d1 = {} *# Empty Dictionary* d2 = {"a":1, "b":2, "c":3} *# Non-empty # Member access is by key* d2["a"] = 3 *# Update value for "a"* d2["z"] = 12 *# Add "z" with value 12* print(d2["a"]) *# Prints out 3 # Can make bulk updates with update() # This updates value of "a" to 4 # and adds "d":6 as a key-value pair* d2.update({"a":4, "d":6}) *# The get function also allows us to # access values, and if the key does # not exist we can give a default value* d2.get("a", 0) *# returns 4* d2.get("x", 0) *# returns 0 # del and pop() can be used to remove # items from the dictionary* **del** d2["a"] *# removes "a":4 from d2* v=d2.pop("b") *# removes b and returns 2 # in and not in check membership* "a" **in** d2 *# evaluates to False* "c" **in** d2 *# evaluates to True* "x" **not in** d2 *# evaluates to True # Access to keys, values, and kv pairs # as a sequence is also possible* d2.keys() d2.values() d2.items() *// Called Objects in JavaScript* **let**  $x = \{\};$  // *Empty Object* **let** y = {'a':1, 'b':2}; *// Non-empty // Member access is by key* y['a'] = 12; *// Can use a string* y.b = 7; *// or a literal as the key* y['c'] = 3; *// Can add keys as well* console.log(y['c']) *// prints 3* console.log(y.c) *// prints 3 // Removal uses the delete keyword* **delete** y['b'] *// Removes 'b':7* **delete** y.c *// Removes 'c':3 // Membership checks use the in keyword* 'c' **in** y *// Returns false* !('c' **in** y) *// Returns true // Access to keys, values, and kv pairs // as a sequence is also possible* Object.keys(y); Object.values(y); Object.entries(y);

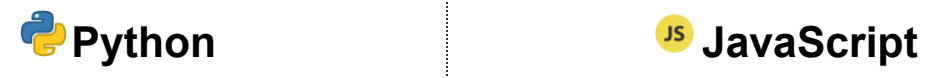

**Miscellaneous**

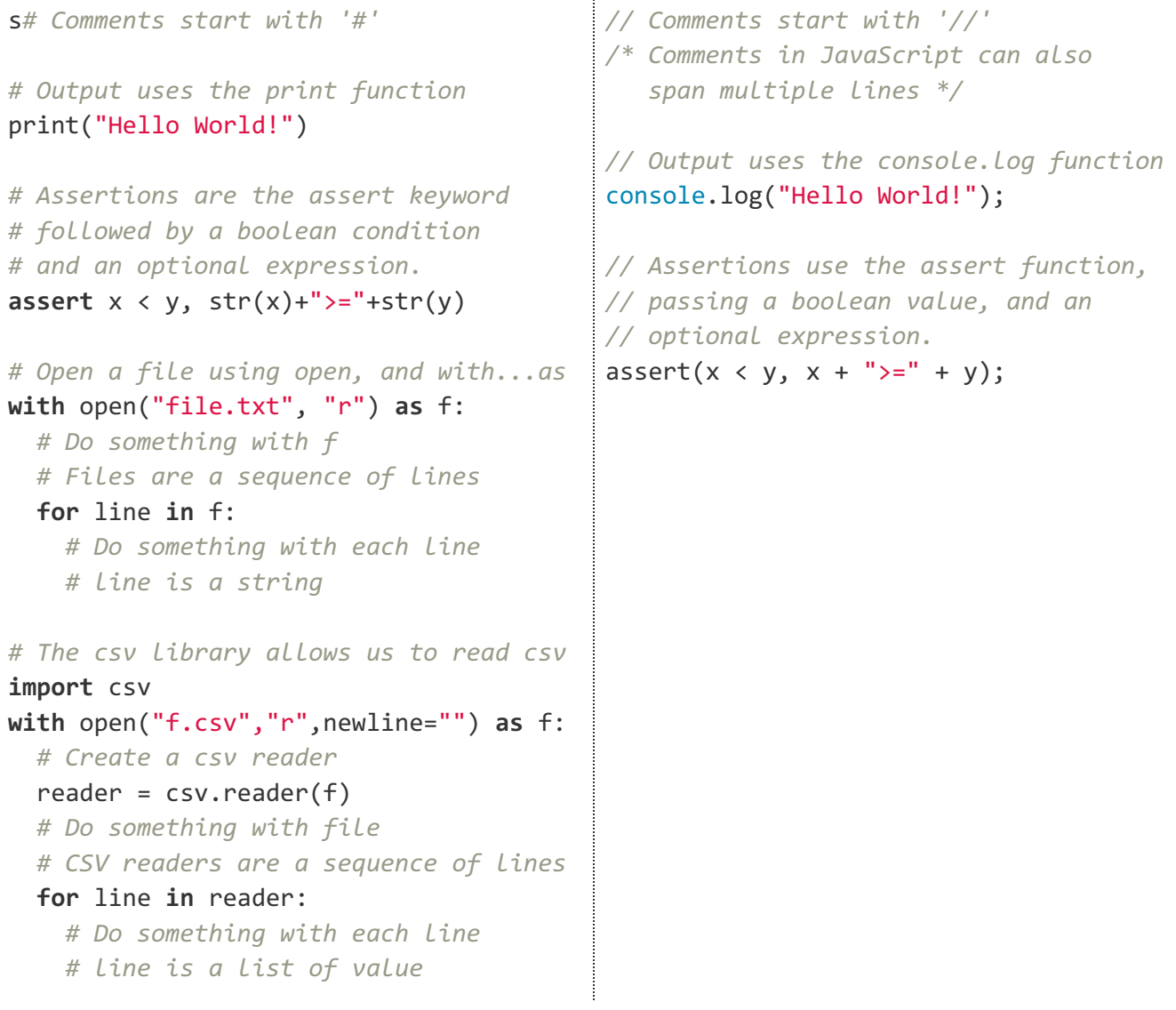